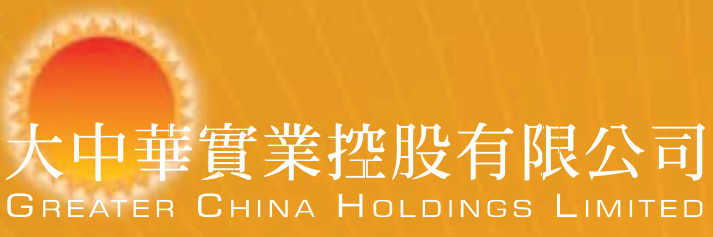

## Annual Report